## Sony Ericsson Xperia X8

 $\bullet$ 

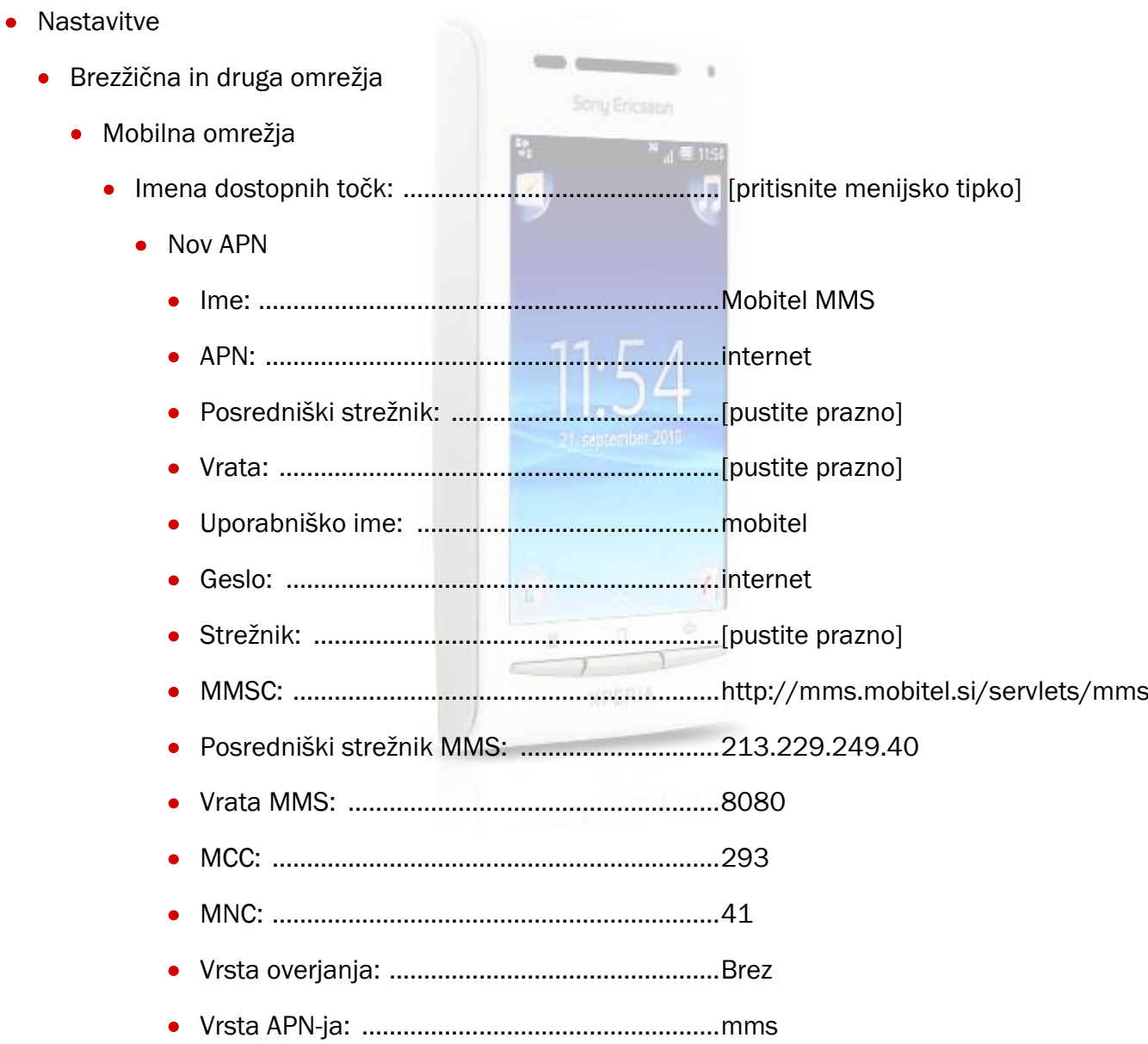

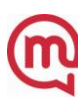